#### Onions and Spaghetti

**Programming Lessons Learnt the Hard Way**

#### **Sara Falamaki**

CSIRO Networking Technologies Lab

**MSC Malaysia Open Source Developers Conference 2009**

#### Onions and Spaghetti

#### Onions and Spaghetti

• Categorising Code

• Handling Errors and Exceptions

- Global Variables Are Considered Evil
- Unspaghettifying Your Objects
- Controlling Data Flow
- **Encapsulation**
- **Threads are Hard!**

Three Types of Code:

Three Types of Code:

1. *Model:* Your data structures and algorithms.

Three Types of Code:

1. *Model:* Your data structures and algorithms.

2. *View:* The interfaces to the outside world.

Three Types of Code:

1. *Model:* Your data structures and algorithms.

2. *View:* The interfaces to the outside world.

3. *Controller:* Code that ties the Model to the View.

Three Types of Code:

1. *Model:* Your data structures and algorithms.

2. *View:* The interfaces to the outside world.

3. *Controller:* Code that ties the Model to the View.

Don't mix them!

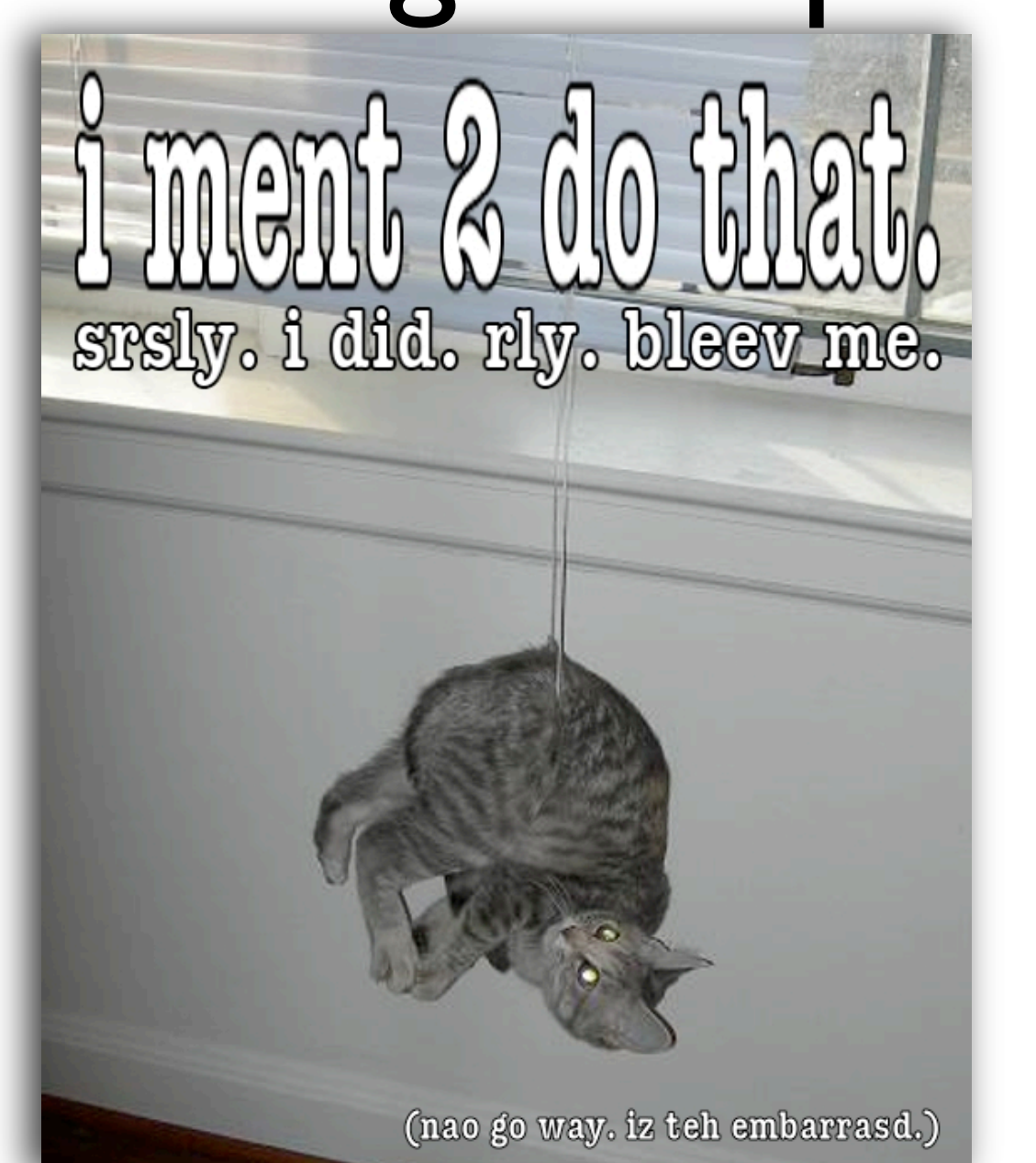

• Almost universally handled badly

- Almost universally handled badly
- Only catch it if you can do something about it

- Almost universally handled badly
- Only catch it if you can do something about it
- If you can't deal with it, let it bubble up and fail. **Fail-Fast** code is good!

• Don't hot potato exceptions. Try to deal with each exception only once.

• Don't hot potato exceptions. Try to deal with each exception only once.

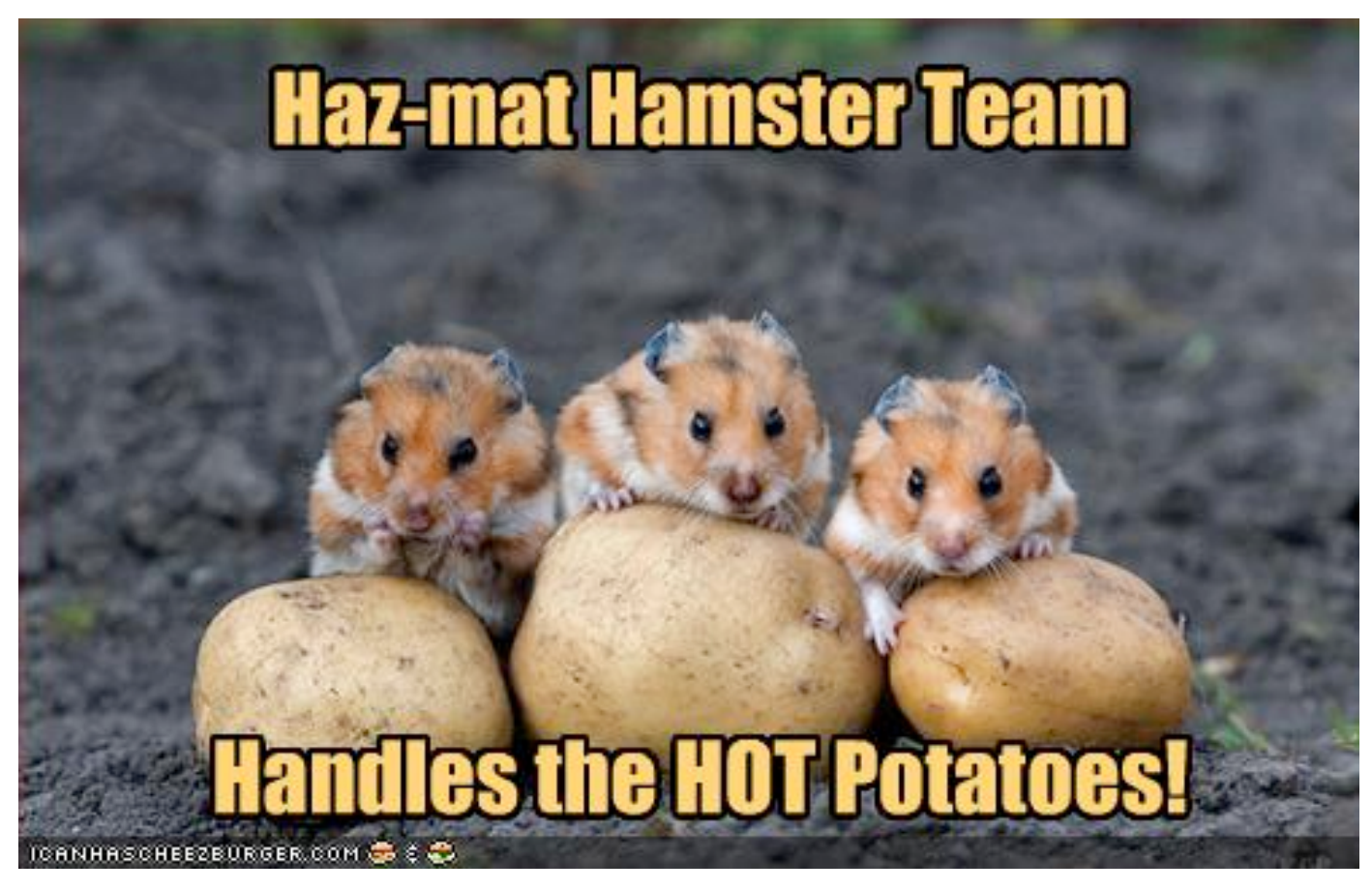

• Exceptions can really complicate your program state when you catch them.

- Exceptions can really complicate your program state when you catch them.
- If you intend to roll back state, make your try statements as small as possible.

```
bool
Checker::isAvailable(){
         try{
                   QueryResult result;
                   checkQuery = "SELECT * FROM Devices WHERE available";
                   _db.query(checkQuery, result);
                   if(result.size()==0){
                            rescheduleTimer(20);
                            return false;
        }
                   else{
                            rescheduleTimer(100);
                            propagateResults(result);
                            return true;
        }
          }
         catch(Exception &e){
                   cerr << "isAvailable: query failed!";
                   return false;
          }
}
```

```
bool
Checker::isAvailable(){
         QueryResult result;
         checkQuery = "SELECT * FROM Devices WHERE available";
         try{
                  _db.query(checkQuery, result);
         }
         catch(DBTimeoutException &e){
                  cerr << "isAvailable: query failed! " << e.what();
                  rescheduleTimer(20);
                  return false;
         }
         if(result.size()==0){
                rescheduleTimer(20);
                return false;
         }
         else{
                rescheduleTimer(100);
                propagateResults(result);
                return true;
         }
```
**}**

# Global Vaniables are Considered Evil Prince of the Constitution of the Constitution of the Constitution of the Constitution of the

### Global Variables are Considered Evil

#### Global Variables are Considered Evil

• We all learn this in first year, but seem to forget it too frequently.

#### Global Variables are Considered Evil

- We all learn this in first year, but seem to forget it too frequently.
- Global variables masquerading as member variables are also Evil!

• They make tracking the program's state hard.

- They make tracking the program's state hard.
- **They make using multiple threads more** dangerous and difficult.

- They make tracking the program's state hard.
- They make using multiple threads more dangerous and difficult.
- They make testing really really hard.

• Make the flow of data through various areas of your system as simple as possible.

- Make the flow of data through various areas of your system as simple as possible.
- Try to avoid multi-directional data flow.

- Make the flow of data through various areas of your system as simple as possible.
- Try to avoid multi-directional data flow.
- Think Model-View-Controller when designing your program.

# Original Design

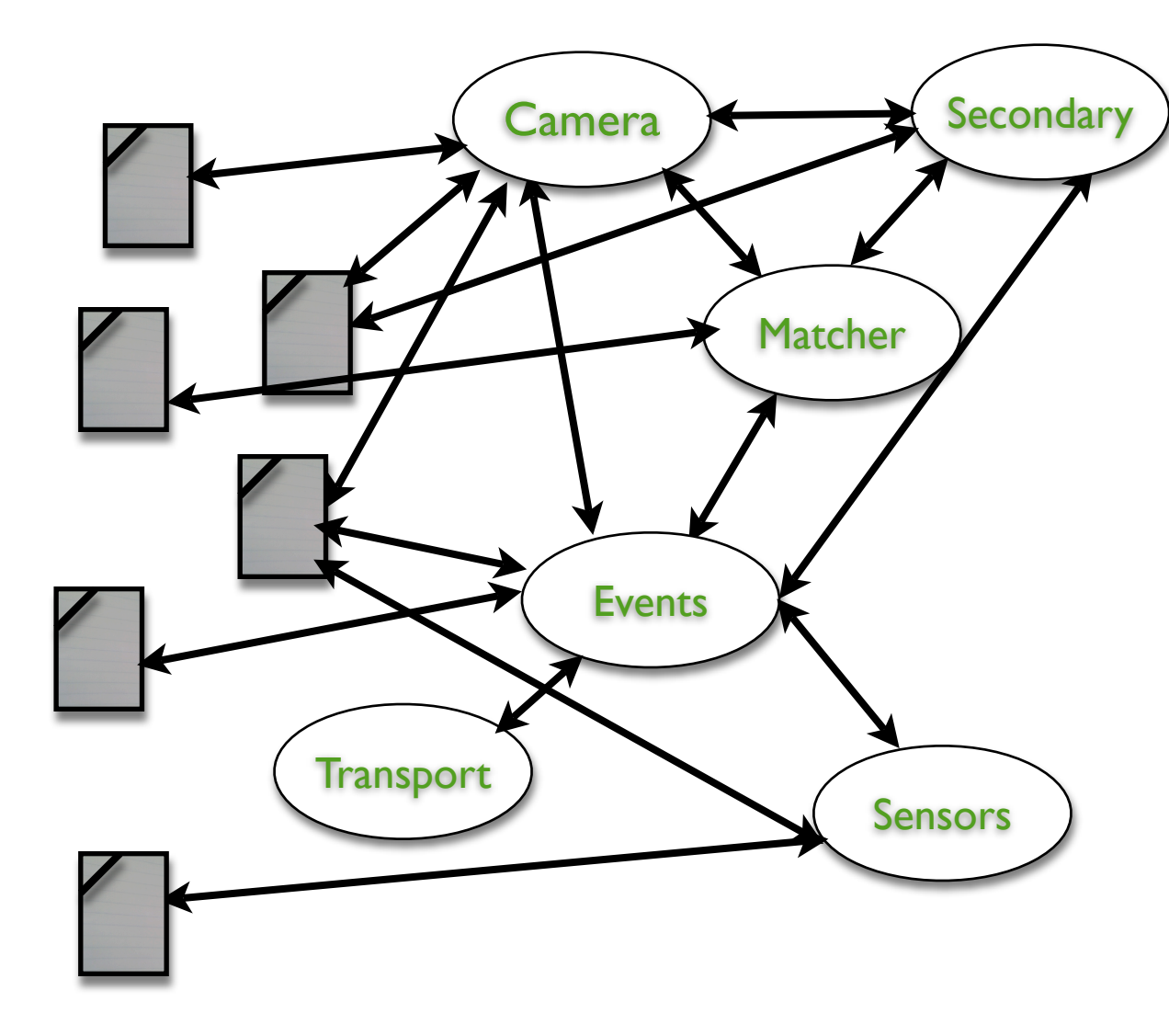

# Camera **Secondary** Sensors Matcher **Transport** Events

#### Original Design

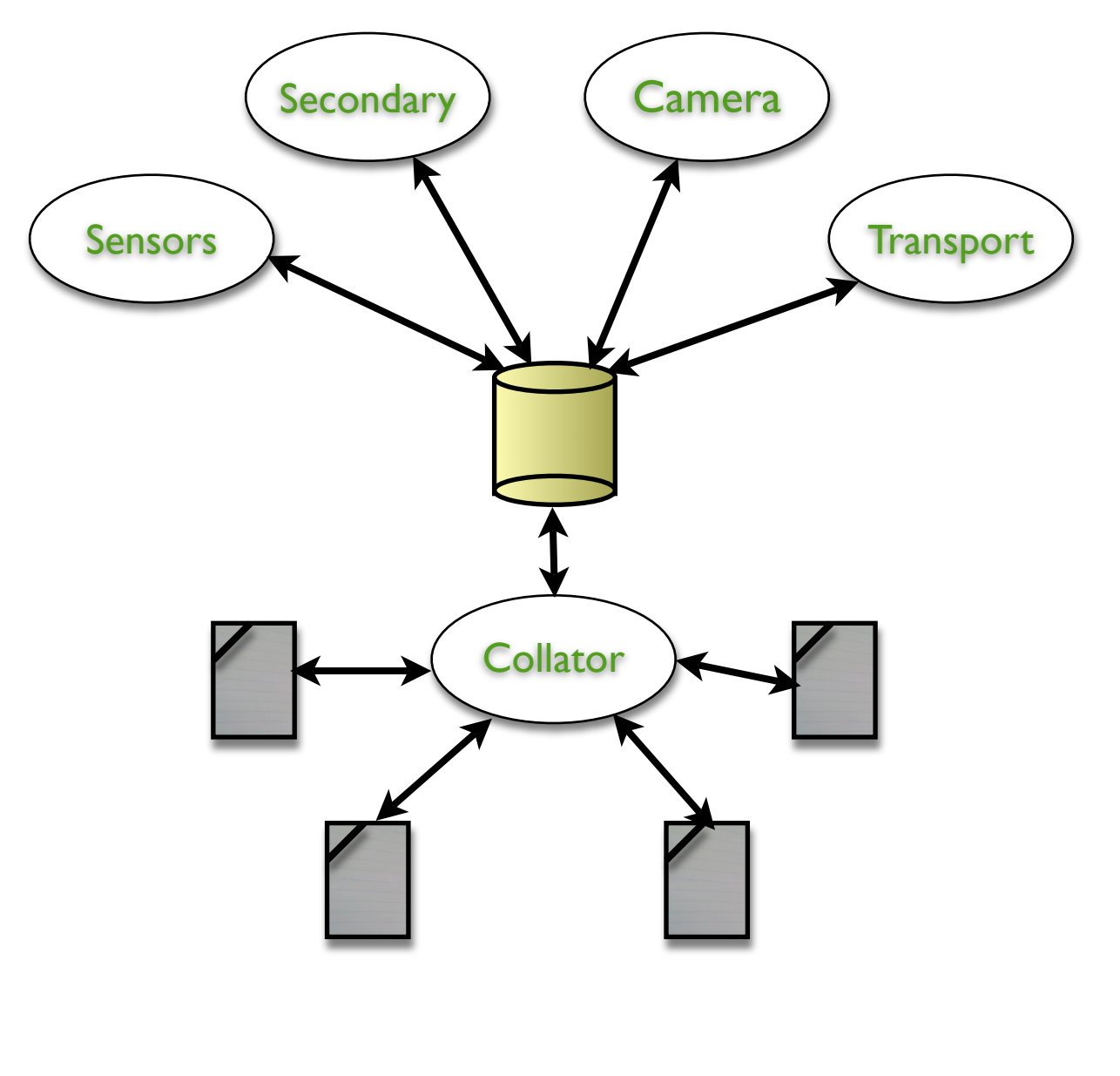

#### New Design

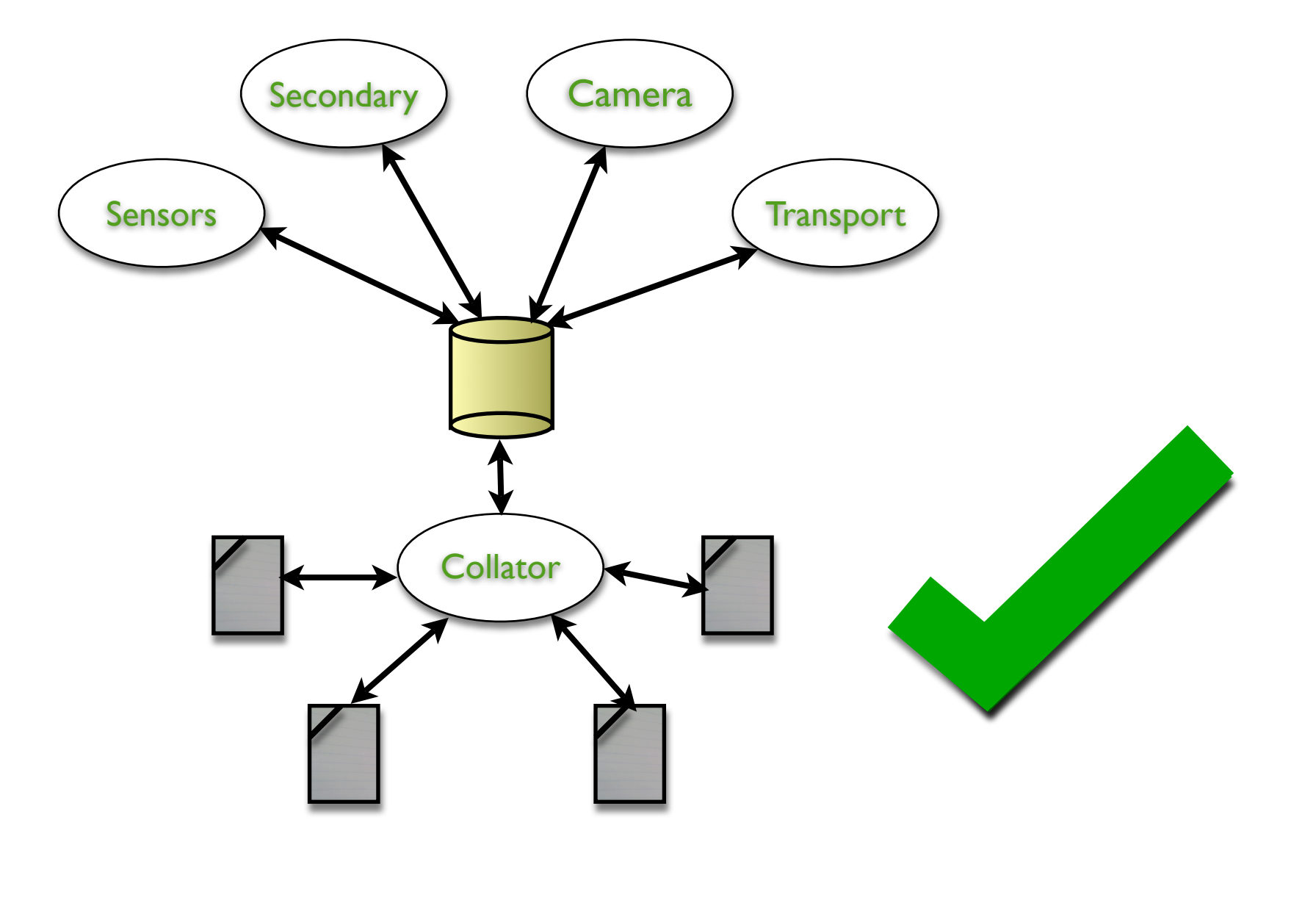

#### New Design

- Don't use an object as a namespace and its members as global variables
- Don't be afraid of having a library of static functions that do computation.

Keep your *object* graphs well trimmed

- Separate your logic from your object construction
- Avoid constructing *new* objects in your object - Use **Dependency Injection**

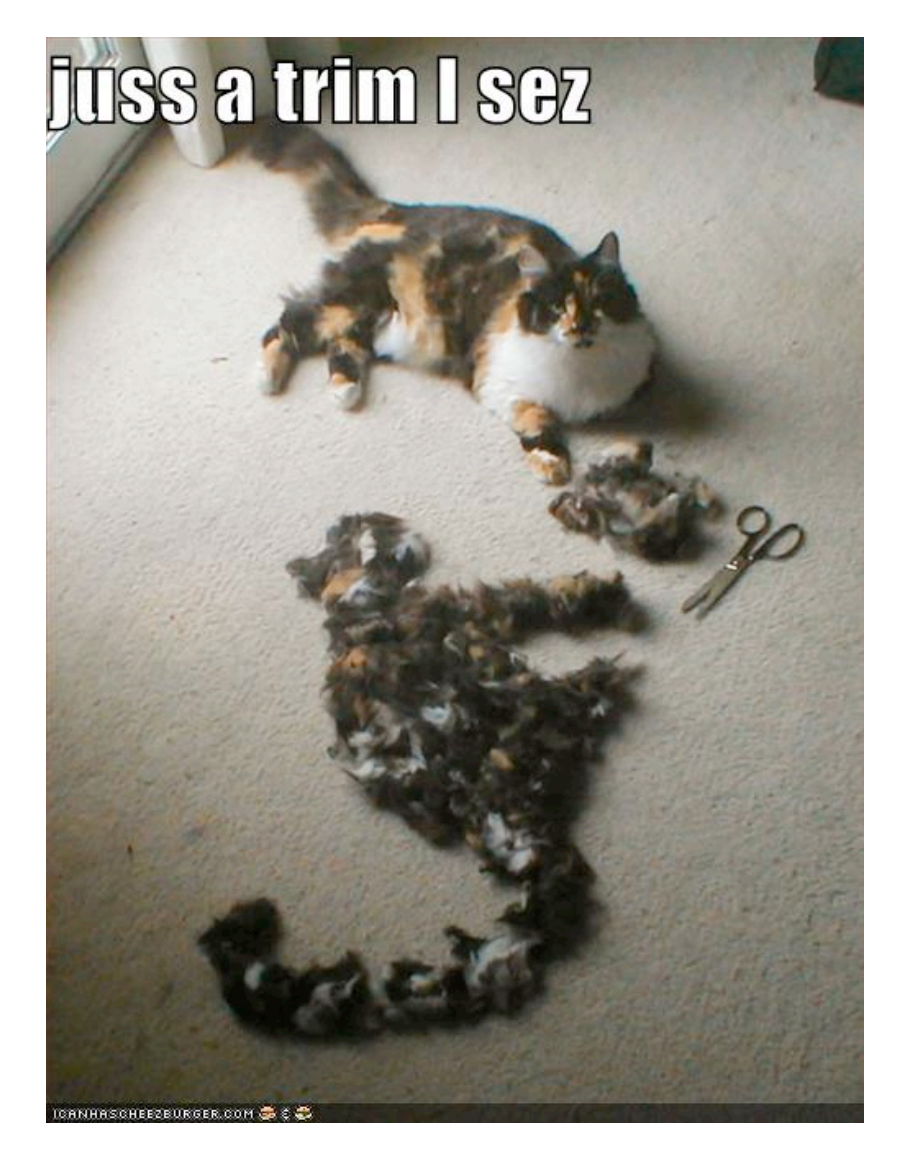

• Keep your *inheritance* graphs well trimmed - Don't write Onion Code!

- Keep your *inheritance* graphs well trimmed Don't write Onion Code!
- Keep your *call* graphs well trimmed. Don't have long chains of function calls.

• Encapsulation is Good

- Encapsulation is Good
- Excessive Encapsulation is Evil

- Encapsulation is Good
- Excessive Encapsulation is Evil
- Excessive Encapsulation is Evil

- Encapsulation is Good
- **Excessive Encapsulation is Evil**
- **Excessive Encapsulation is Evil**
- Don't encapsulate the encapsulated. Don't write Onion Code!

```
class Door{
         public:
                   Door():_handle(Handle()){}
            void open(){
                             if(!_handle.locked()){
                                       _opened = true;
            }
        }
                   void close(){
                             _opened = false;
        }
         protected:
                   bool _opened;
                   Handle _handle;
}
```

```
class RedDoor:public Door{
        public:
                 RedDoor():_colour("red"){}
        protected:
                 string _colour;
}
class RedDoorWithAluminiumHandle: public RedDoor{
        RedDoorWithAluminiumHandle():_colour("red"),_handle(Handle("
aluminium")){}
}
RedDoorWithAluminiumHandle
makeRedDoorWithAluminiumHandle(){
        return RedDoorWithAluminiumHandle();
}
```

```
class Door{
         public:
                   Door(string colour, Handle handle):
                            _colour(colour), _handle(handle){}
                   void open(){
                            if(!_handle.locked()){
                                      _opened = true;
        }
                   void close(){
                            _opened = false;
        }
         private:
                   string _colour;
                   Handle _handle;
}
Door
makeRedDoorWithAluminiumHandle(){
         handle = Handle("aluminium");
         return Door("red", handle);
}
```
• Encapsulate logical parts of your code, don't encapsulate basic computation or IO.

- Encapsulate logical parts of your code, don't encapsulate basic computation or IO.
- Don't be afraid to use public member variables directly

- Encapsulate logical parts of your code, don't encapsulate basic computation or IO.
- Don't be afraid to use public member variables directly
- Make your encapsulated objects general enough to use in different modules

- Encapsulate logical parts of your code, don't encapsulate basic computation or IO.
- Don't be afraid to use public member variables directly
- Make your encapsulated objects general enough to use in different modules
- **Composition or Inheritance?**

#### Threads are Hard

*"To offer another analogy, a folk definition of*  insanity is to do the same thing over and over *again and expect the results to be different. By this definition, we in fact require that programmers of multithreaded systems be insane. Were they sane, they could not understand their programs."*

-Edward A. Lee

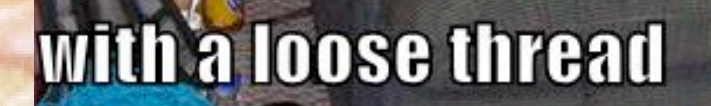

tir. 用样的

**Mell see, it all started** 

#### and fust went downhill from there

ICANHASCHEEZBURGER.COM あるの

#### Threads are Hard

#### Threads are Hard

- If it can be done in one thread, do it in one thread.
- Keep the multithreaded minority of your code separate from the single threaded majority.
- Use message passing rather than shared memory.

• Minimise your state.

- Minimise your state.
- Make your code as simple as possible but no simpler.

- Minimise your state.
- Make your code as simple as possible but no simpler.
- Control your data flow.

#### Simplicity is prerequisite for reliability

- Edsger W. Dijkstra

#### Questions?

#### More Information

Details of this talk and a copy of the slides are available at:

http://sara.falamaki.id.au/moin/Writing/ ProgrammingTips

#### Photo Credits

http://www.flickr.com/photos/[23232902@N05](http://www.flickr.com/photos/23232902@N05/2542353761/)/2542353761/ (exception)

http://mine.[icanhascheezburger](http://mine.icanhascheezburger.com/view.aspx?ciid=3900660).com/view.aspx?ciid=3900660 (trim) http://mine.[icanhascheezburger](http://mine.icanhascheezburger.com/view.aspx?ciid=4027009).com/view.aspx?ciid=4027009 (hot potato) http://www.flickr.com/photos/vox/[2208835201](http://www.flickr.com/photos/vox/2208835201/sizes/o/)/sizes/o/ (pipes) http://[icanhascheezburger](http://icanhascheezburger.com/2008/11/05/funny-pictures-see-it-all-started-with-a-loose-thread-and-just-went-downhill-from-there/).com/2008/11/05/funny-pictures-see-it-all-started-witha-loose-thread-and-just-went-[downhill](http://icanhascheezburger.com/2008/11/05/funny-pictures-see-it-all-started-with-a-loose-thread-and-just-went-downhill-from-there/)-from-there/ (threads) http://www.flickr.com/photos/[designedlykristi](http://www.flickr.com/photos/designedlykristi/122619504/sizes/o/)/122619504/sizes/o/ http://[icanhascheezburger](http://icanhascheezburger.com/2007/06/02/im-in-ur-quantum-box/).com/2007/06/02/im-in-ur-quantum-box/